Να συμπληρώσετε τον παρακάτω πίνακα:

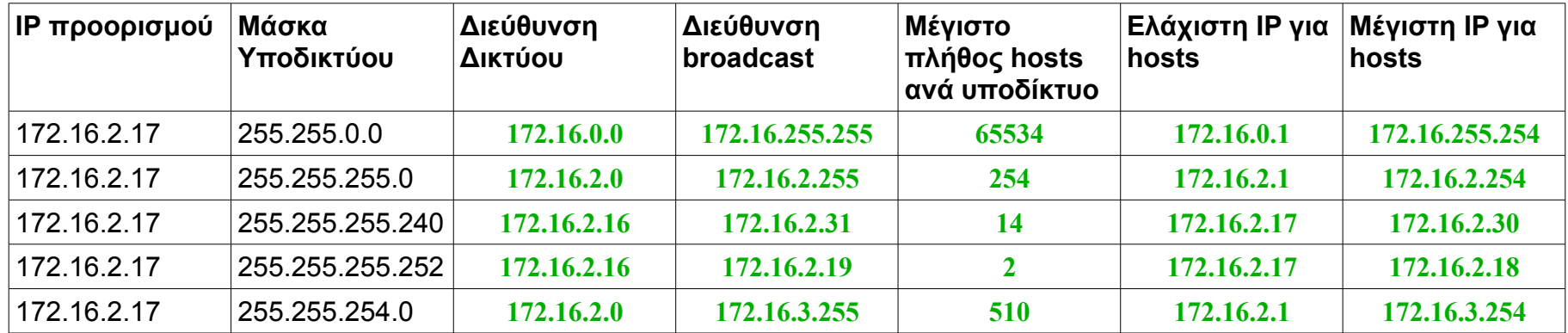

## **Δίνονται:**

 $2^{16}$  = 65536  $(240)_{10}$  =  $(11110000)_{2}$  $(252)_{10}$  = (11111100)<sub>2</sub>  $(254)_{10}$  =  $(11111110)_{2}$ 

## **Απάντηση**

Το πώς βρίσκουμε τη διεύθυνση δικτύου, broadcast (multicast) και το μέγιστο πλήθος υπολογιστών (hosts) ανά υποδίκτυο, τα έχουμε δει στις δύο προηγούμενες ασκήσεις.

Όσον αφορά την ελάχιστη και τη μέγιστη τιμή της IP των hosts, τις βρίσκουμε ως εξής: **η ελάχιστη τιμή είναι η αμέσως μεγαλύτερη από τη διεύθυνση δικτύου. Η μέγιστη τιμή, είναι η αμέσως μικρότερη από τη διεύθυνση broadcast.**

Ας δούμε τι κάνουμε στις δύο τελευταίες περιπτώσεις του παραπάνω πίνακα, όπου οι μάσκες είναι λίγο "περίεργες":

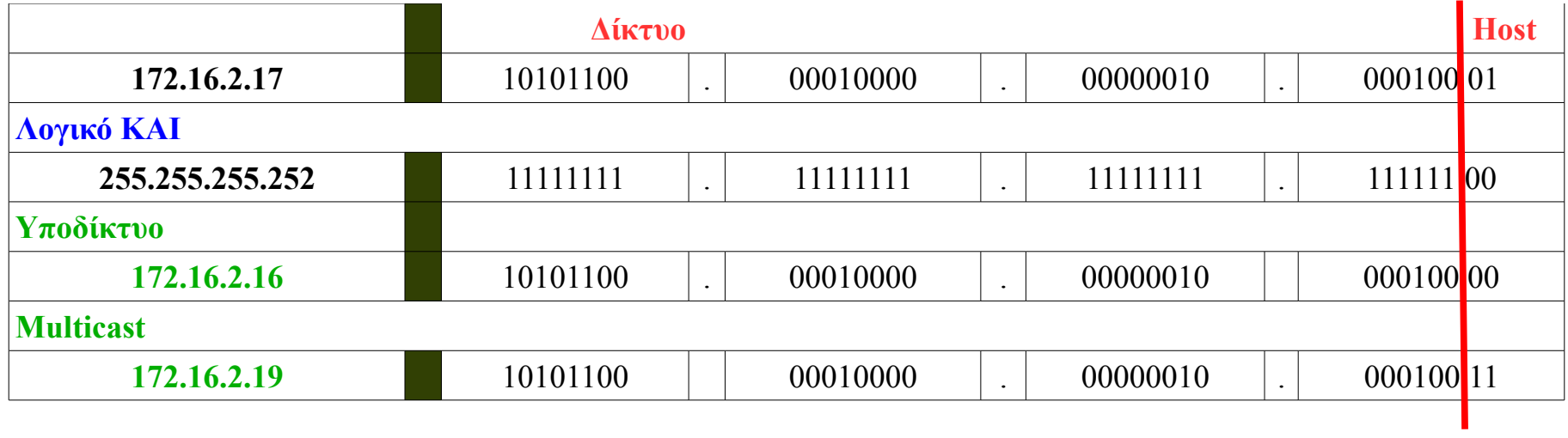

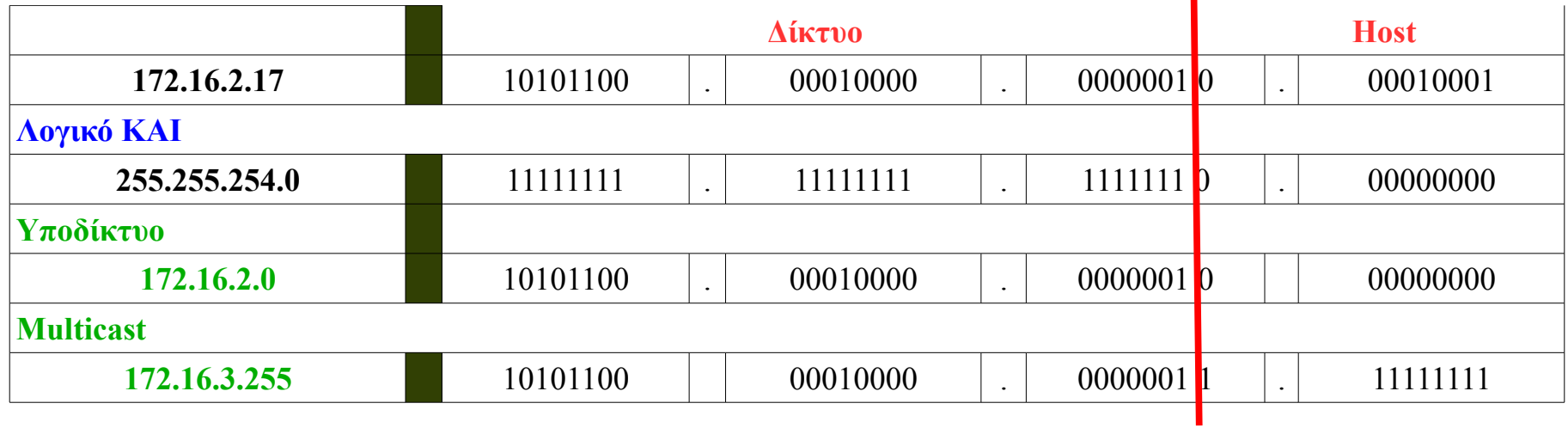